# **CROMBÉ LAURENT**

Rue des Tulipes, 26 7850 Enghien - Belgium

Born on June 8 th 1981 in Ath

- Driving license B
- Married
- · 1 daughter
- · Belgian
- Phone: (+32) 0478 36 60 54
- E-mail: laurent@graphikconcept.com
- Website: www.graphikconcept.com

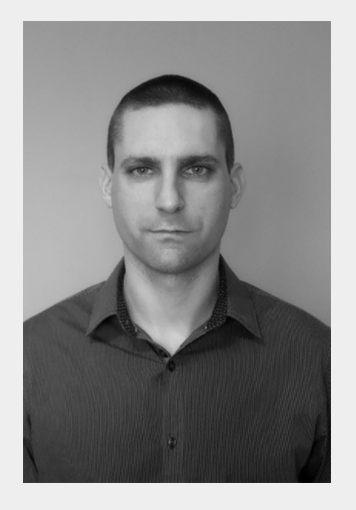

# Interactive Web / UI / UX Designer & Integrator

# PROFESSIONAL EXPERIENCES

## From December 2000 until now

Web Designer & developer under the name « Graphikconcept » (I worked 2 years as a freelancer and then I used Smart ASBL for billing)

## **JOB DESCRIPTION:**

- $\rightarrow$  Design and development of clients' websites (website mockup, slicing, and developing with modern technologies like XHTML, HTML5, CSS2/CSS3, JS, Flash, AS, PHP/My-SQL, adding interactivity and animation)
- $\rightarrow$  Bannering (Banners, E-Cards)
- $\rightarrow$  Client's emails & hosting management
- $\rightarrow$  Newsletters and emailings campaigns
- $\rightarrow$  Global SEO

## From September 2018 until now

Web Integrator oriented Accessibility for C-Dev (Cronos group) at the European Parliament

## **JOB DESCRIPTION**

- → HTML / CSS (+JS) and Accessibility development for various projects such as European Elections 2019 website, all Parliament "planets" websites, Scribo (Internal CMS)
- $\rightarrow$  Update + creation of new components for all Europarl websites
- $\rightarrow$  Web integration (HTML / CSS / JS / Bootstrap) for projects in Odoo, Jahia (Parliament CMS tools)

## From September 2014 until January 2018

## Main Web Designer e-Commerce at Maxi Toys

## **JOB DESCRIPTION**

- $\rightarrow$  Website UI / UX: Design of wireframes, mockups and assets of the company website + creation of the .com and .it websites (HTML5, CSS3, Responsive Bootstrap)
- $\rightarrow$  Bannering (Banners, E-Cards)
- $\rightarrow$  Design, development and sending of Maxi Toys's newsletters (2-3/week). We first used Mailchimp, then Copernica and finally Actito.
- $\rightarrow$  Customisation of the new Maxi Toys's website appearence + CSS development.

## From February 2014 until July 2014

Front-end developer at Internet Vista (monitoring websites company)

## **JOB DESCRIPTION**

- $\rightarrow$  Customisation of the new private website
- $\rightarrow$  Improvements of UI & UX
- $\rightarrow$  Development of reusable components (HTML & CSS modules like contact forms, buttons, div wrappers etc.)
- $\rightarrow$  Tracking & fixing of bugs on the new website

In addition, I was given the opportunity to discover and use the custom Platform of the website built in JAVA

## From February 2007 until February 2014

Person in charge of the Web at Stilis Communication (Communication agency located in Wavre)

## **JOB DESCRIPTION**

- $\rightarrow$  Design and developement of clients' websites (website mockup, slicing, and developing with modern technologies like XHTML, HTML5, CSS2/CSS3, JS, Flash, PHP/My-SQL)
- $\rightarrow$  Bannering (Banners, E-Cards)
- $\rightarrow$  Clients' email management
- $\rightarrow$  Hosting websites
- $\rightarrow$  Global SEO

## From October 2005 until January 2007

## Freelancer under the name GRAPHIKCONCEPT (full-time Freelancer)

## **JOB DESCRIPTION**

- $\rightarrow$  Design and developement of clients' websites (website mockup, slicing, and developing with modern technologies like XHTML, CSS, JS, Flash, PHP/My-SQL)
- $\rightarrow$  Bannering (Banners, E-Cards)
- $\rightarrow$  Clients' email management
- $\rightarrow$  Hosting websites
- $\rightarrow$  Global SEO

## October 2005 - January 2006

Lead Web Designer at Acces-IT (Global IT services company located in Waterloo)

## **JOB DESCRIPTION**

- $\rightarrow$  Building of the new website
- $\rightarrow$  Design and developement of clients' websites (website mockup, slicing, and developing with modern technologies like XHTML, HTML5, CSS2/CSS3, JS, Flash, PHP/My-SQL, adding interactivity and animation)
- $\rightarrow$  Bannering (Banners, E-Cards)
- $\rightarrow$  Clients' email management
- $\rightarrow$  Global SEO

## March 2004 - May 2004

3 month mission as a Web Integrator at Media\*A (company focused on digital communication and located in Brussels)

## **JOB DESCRIPTION**

- $\rightarrow$  Slicing web mockups and HTML/CSS development
- $\rightarrow$  Bannering, various animations for websites
- $\rightarrow$  Content integration in websites

## July 2000 - August 2005

Student & freelance job as Web Designer at Ath Pub Creation (Lettering and printing company)

## **JOB DESCRIPTION**

- $\rightarrow$  Design and developement of clients' websites
- $\rightarrow$  Creation of various animation (websites intros, bannering)

## July 1999 / 2001

Student job at WALDICO S.A (Colruyt Group)

## $\overline{\phantom{a}}$  CLIENTS

#### Non-exhaustive list of clients

#### National:

Maxi Toys, Portico Lawyers, Quintessentially Benelux, Liedekerke Law, Fiverco Piscines (ex. Magiline Belgium), Cyber Commandos, Caddy-Home (Delhaize online), La Villa du Hautsart, Quadrus, Pierre Joel (Peugeot Wavre), Commune de Hélécine, Fexim/Limpens, Acta Terrasi, The elD Company, Waterloo Natation,...

#### International:

Jendoco (USA), Jendoco Real Estate (USA), Portalp (USA), Hunter (USA), Genesis Pittsburgh (USA), Health On The Web (USA), Arcelor Mittal Stainless Europe (FRANCE), TIPS HAITI (HAITI).

## STUDIES AND TRAININGS

#### Between 2006 and today

#### Several trainings:

Accessibility for websites, Mailchimp, Actito, Copernica, Jambooty (interactive PDF system for websites), Publitas, E-Tourisme, SEO, How to use Social medias for clients. Daily self-training

#### 2020

 $\rightarrow$  Accessibility training at Anysurfer + Certification project (WCAG 2.1 AA compliant)

 $\rightarrow$  Odoo training for Web Integration (with Bootstrap): overview of the CMS

October 2014 Copernica - basic level +

September 2014 Prestashop module - level 1

May 2006 Upgrade training at CEPEGRA in Gosselies - After Effects (level 1 and intermediate)

October 2005 Upgrade training at CEPEGRA in Gosselies - PHP level 1 & 2

## 2004-2005

6-month upgrade training Webdesign development at CEPEGRA in Gosselies (XHTML/CSS/JS librairies/ Coldfusion integration)

2003-2004 Computer Graphics in HEAJ Namur

2002-2003 Graphic Design at I.E.S.A.A in Saint-Ghislain

2001-2002 Computer Graphics at E.P.S.E in Enghien

September 1993 - June 2000 Secondary school at A.R.A in Ath, languages option.

SKILLS

#### Softwares

#### **Adobe Softwares:**

Adobe XD, Adobe Photoshop, Webstorm (+GIT), Adobe Brackets, Adobe Dreamweaver, Adobe Animate (Ex-Flash)+Actionscript, Adobe After Effects, Adobe Premiere, Adobe Edge Animate (HTML5 + CSS animation), Adobe Illustrator, Figma, Invision Studio, Google Web Designer

## Programmation

HTML5, XHTML, CSS (2 and 3), Bootstrap, Javascript integration (use of Javascript librairies: Jquery, GSAP etc.), PHP/MySQL, Actionscript 2 & 3, XML, JSON, good knowledge and experience of SEO and Websites ergonomy.

CMS/E-commerce Wordpress, Magento, Joomla, Prestashop

Emailing Mailchimp, Actito, Copernica, Home-made Newsletters (HTML)

Marketing tools Google Analytics, Hotjar, Publitas (interactive books), Publi.sh, Tradetracker

Other softwares Swift 3D, Sony Soundforge, Particule Illusion

Microsoft Office Microsoft Word, Excel, Access, Powerpoint

Languages French: mother tongue English: good knowledge Dutch: basic + German: elementary

# $\overline{\phantom{a}}$  LEISURE ACTIVITIES

Taekwondo, Cinema, theater, walking, photography, spending time with family and friends, travels, gardening.

# \_ A FEW WORDS ABOUT ME

My work is my passion and improving is my obsession. I'm curious, meticulous, punctual, sociable and always very demanding with myself. Self-updating on a daily basis is an obvious need and I don't fear to break out of my comfort zone to deliver new experiences. I'm willing to improve my fluency in English or Dutch. My parents were Dutch teachers, my wife is a Dutch teacher and I made a few linguistic stays in Flanders and Holland when I was younger.

# **AWARDS & RECOGNITIONS**

In the past years, I had the pleasure of seeing my work rewarded by several awards: GURU WEB AWARDS (2015) - Graphikconcept v.8 - Site of the day CSS Nectar (2015) - Graphikconcept v.8 site inspiration of the day FWA (2012) - Graphikconcept v.7 added to the «shortlist» - June 2012

# \_ ARTICLES & PUBLICATIONS

Article published on Edgehero website: "How to add deep links into an Edge Animate project." Read tutorial on the Edgehero website